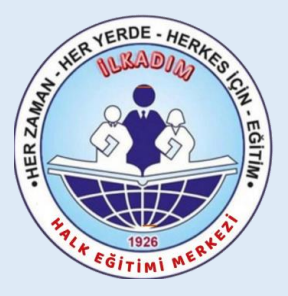

### **Ġlkadım Halk Eğitimi Merkezi Müdürlüğü**

MEB KADROLU Ö**Ğ**RETMENLER**Ġ**N

E-YAYGIN SİSTEMİ ÜZERİNDEN

## "ÇOCUK DESTEK EĞİTİMİ"

(300 Saat) Program No: 110008801

## "EBEVEYN DESTEK EĞİTİMİ"

(24 Saat) Program No: 110008701

## KURS GÖREV BAŞVURUSU ile KURS AÇILMA SÜRECİ ANLATIM KILAVUZU

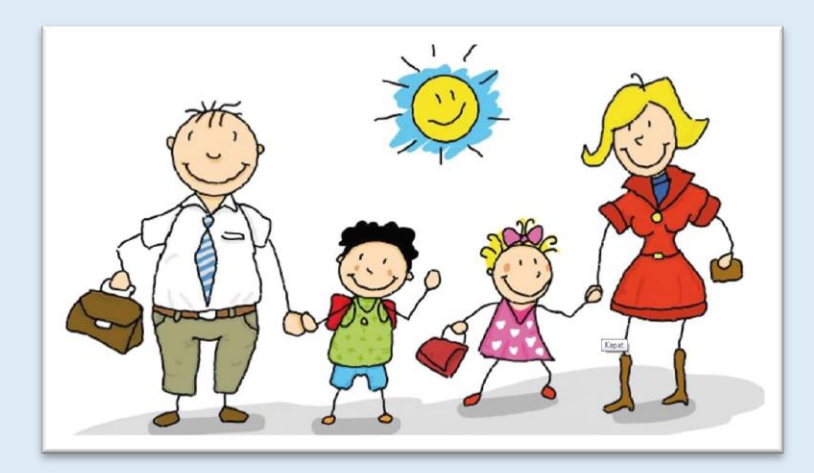

Sorumlu Müdür Yardımcısı : Yusuf KATİPOĞLU Ba**ş**vurular E-Devlet - E-Yaygın üzerinden yapılacaktır

## ACIKLAMA

✓ Çocuk Destek Eğitimi Kurs Programı Ebeveyn Destek Eğitimi Kurs Programı ile birlikte ortak hedefler doğrultusunda hazırlanmıştır.

✓ Bu kurs programları başlangıç ve bitiş tarihleri aynı olmak üzere süreç içerisinde birbirinden bağımsız dersliklerde yürütülecektir.

✓ Kurs programında ebeveyn-çocuk gelişiminin bütüncül olarak desteklenmesi hedeflendiğinden çocuk ve ailenin eğitim sürecine aktif katılımları esastır.

✓ Program 36 ayını tamamlamış, 72 ayını tamamlamamış çocuklara yönelik düzenlenmiştir.

✓Kurs programına kayıt yapılırken öncelik bir sonraki yıl ilkokula başlayacak çocuklara verilir. Fiziki kapasitenin yeterli olması durumunda 3 veya 4 yaş çocuklar da kayıt yapılabilir.

✓ Program günlük en fazla 3 saat olacak şekilde uygulanır

# **KURS GÖREV BASVURUSU**

### <https://e-yaygin.meb.gov.tr/Login.aspx>

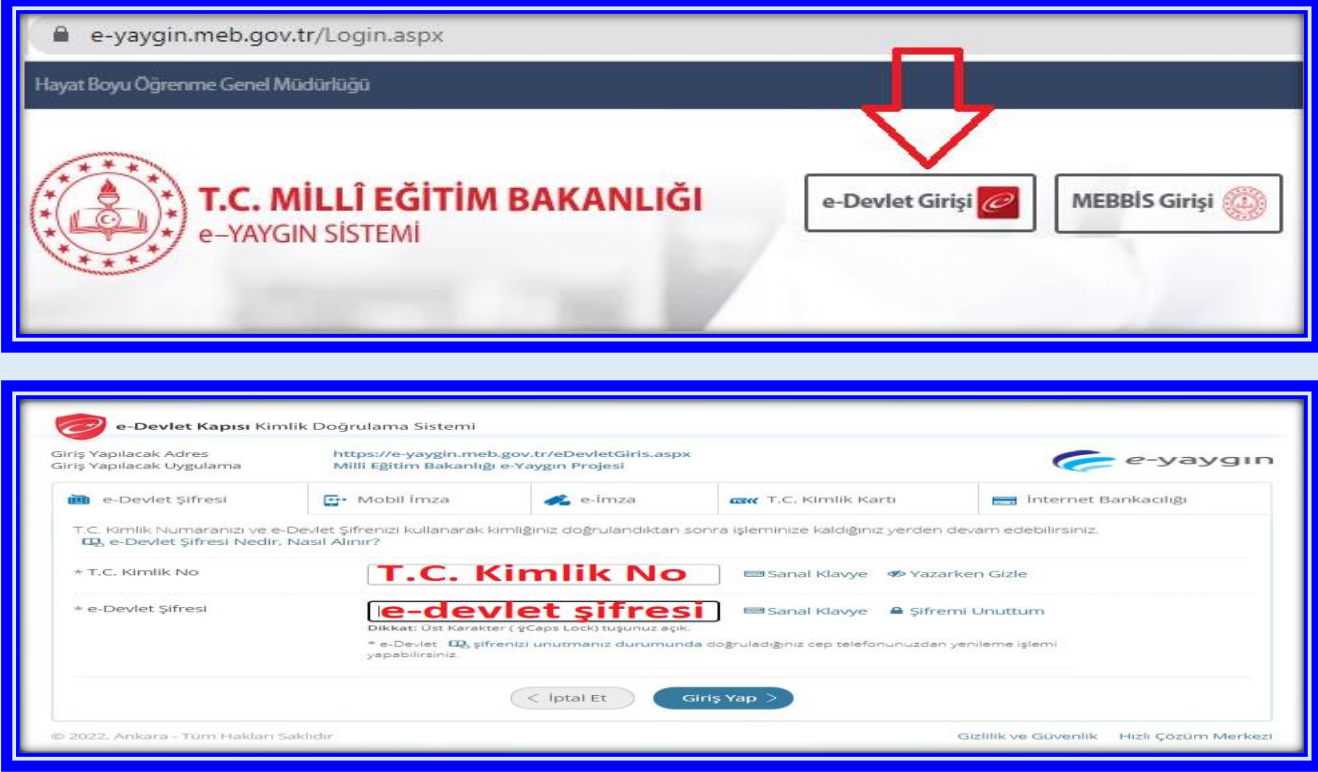

#### E-Yaygın sisteminde " *Başvurular*" linki tıklanır.

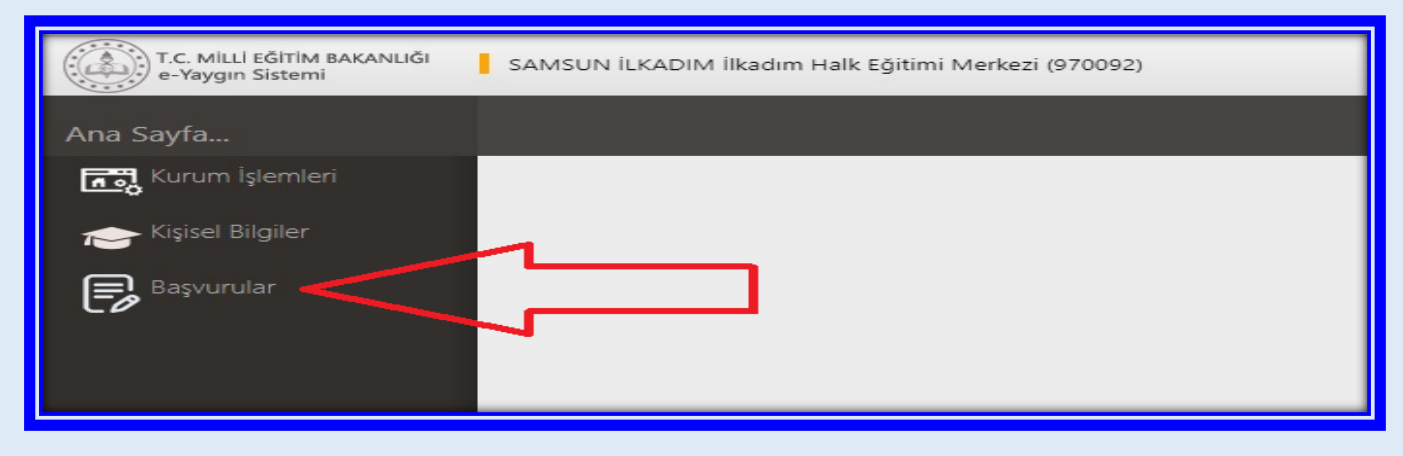

"*Usta Öğretici Başvurusu*" linki tıklanır.

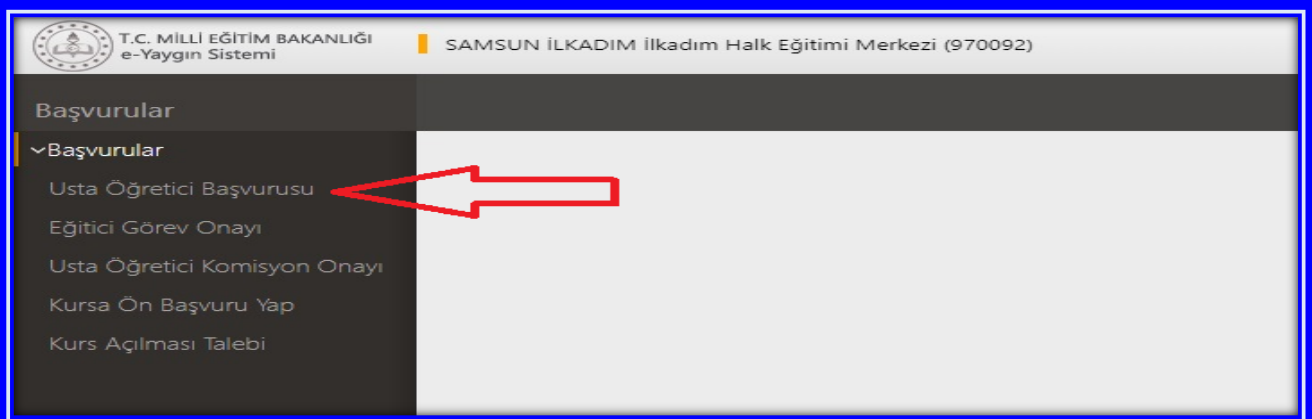

**(1)** "*Mezuniyet Belgeleri*" kısmı tıklanır. "*Mezuniyet Türü*" seçilir.

**(2)** "*Mezuniyet Belgesi*" Yüklenir.

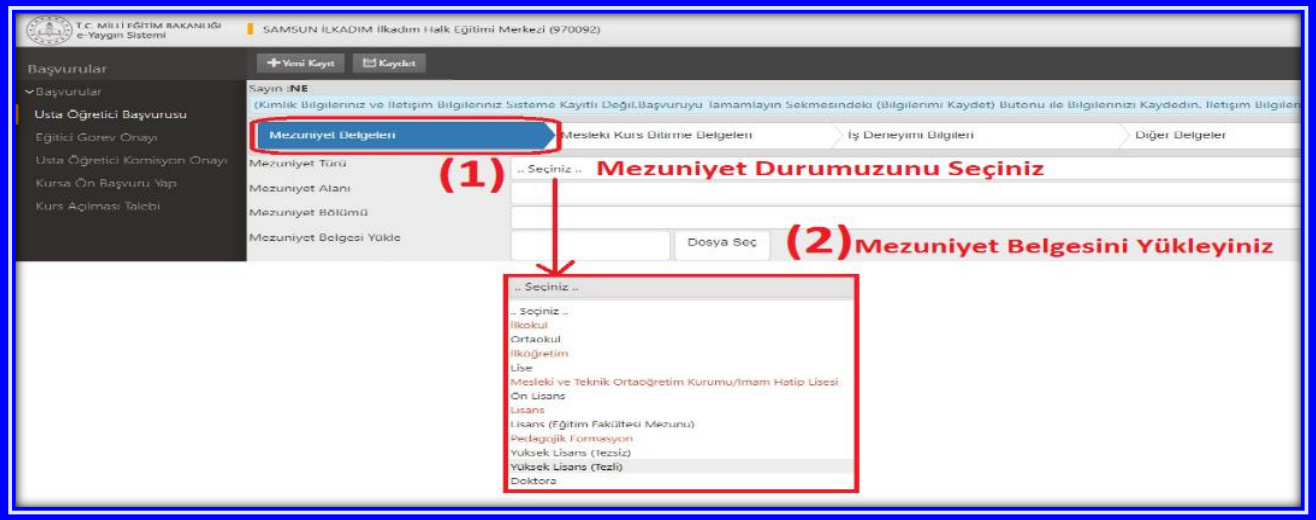

**(1)** "*Diğer Belgeler*" alanı tıklanır. Bu alana "Görev Yeri Belgesi" yüklenecektir.

En atta yer alan "Diğer Belgeler" çentiği işaretlenir.

**(2)** "*Dosya Seç*" tıklanarak "Görev Yeri Belgesi" yüklenir. Bu alanda son olarak "Başarı Belgelerini Kaydet" tıklanır.

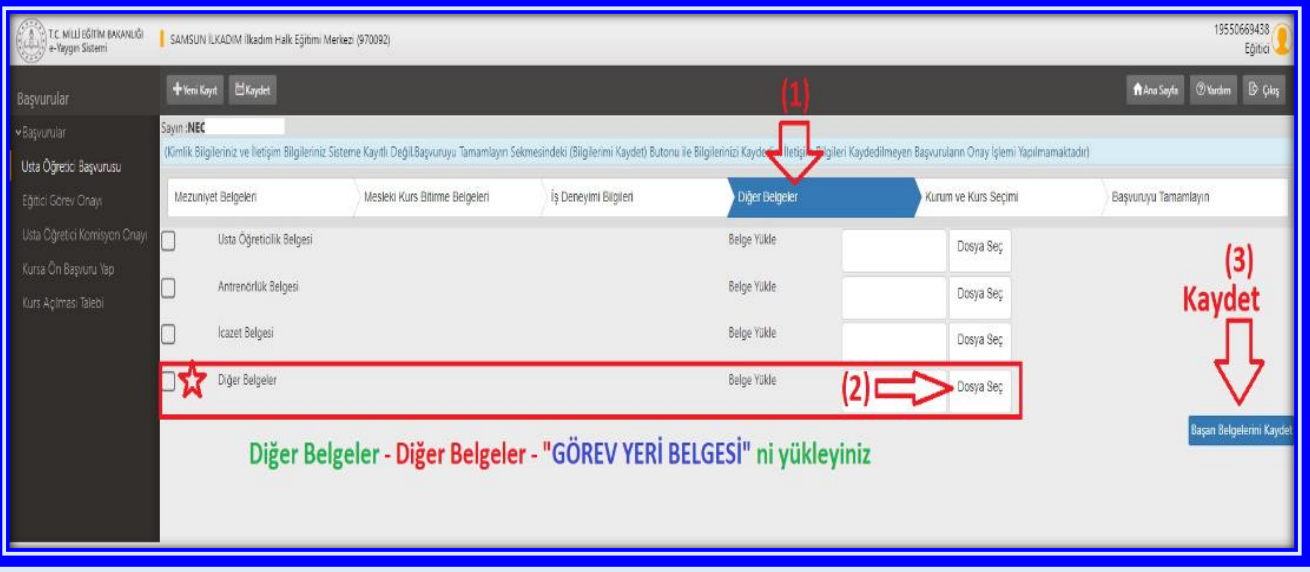

- **(1) Kurum ve Kurs Seçimi** alanı tıklanır.
- **(2)** Kurs Adı "*Çocuk Destek Eğitimi"* yazınız ve entırlayınız.
- **(3) 110008801** nolu "*Çocuk Destek Eğitimi"* kursu ekrana gelir. Kurs isminin sağ tarafında yer alan

Kursu Seç tıklanır. Seçilen kurs sağ tarafta görülür. Yine sağ tarafta;

- **(4)** İl "**Samsun**",
- **(5)** İlçe "**İlkadım**" ve
- **(6)** Kurum "**İlkadım Halk Eğitimi Merkezi**" seçilir.
- **(7) Kaydet** tıklanır.

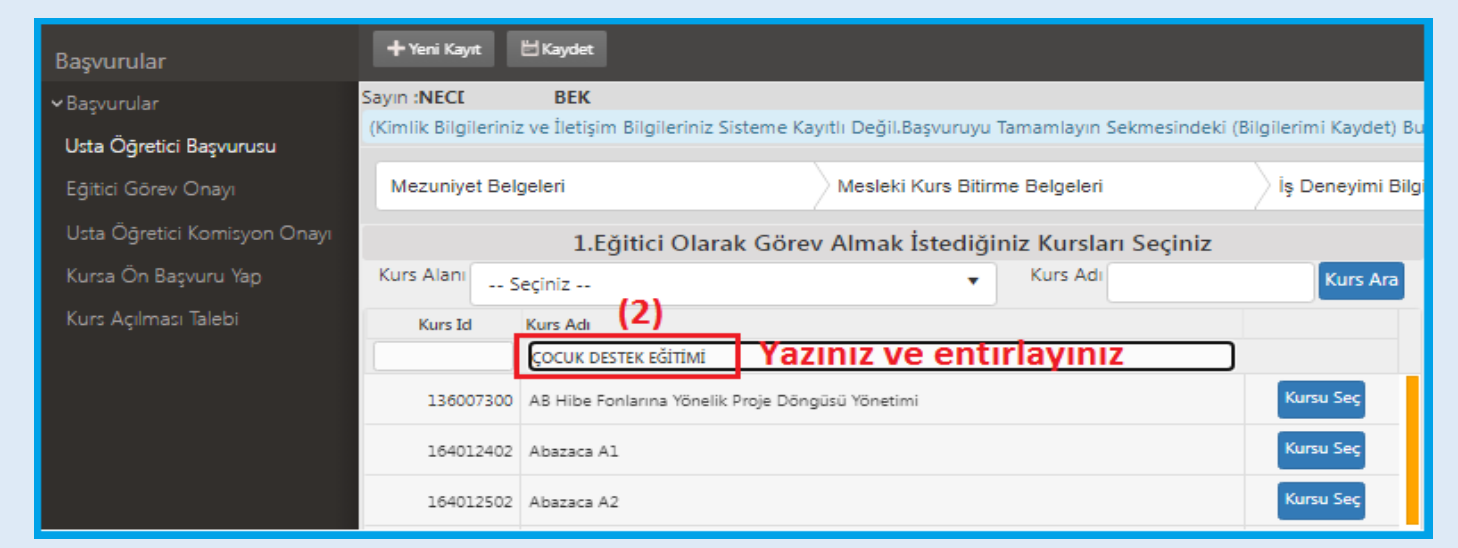

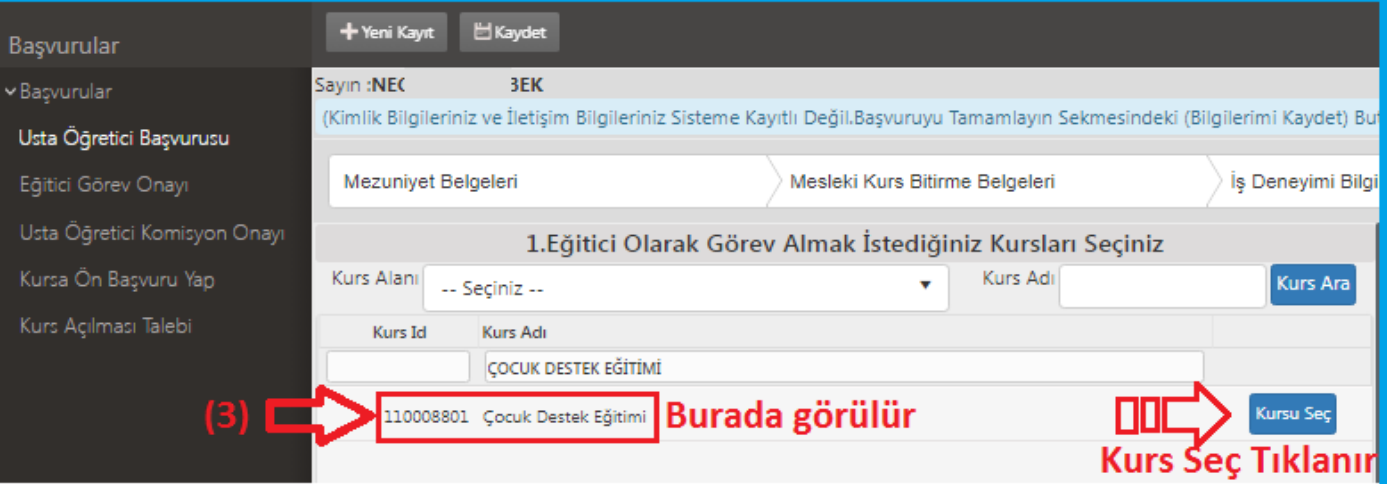

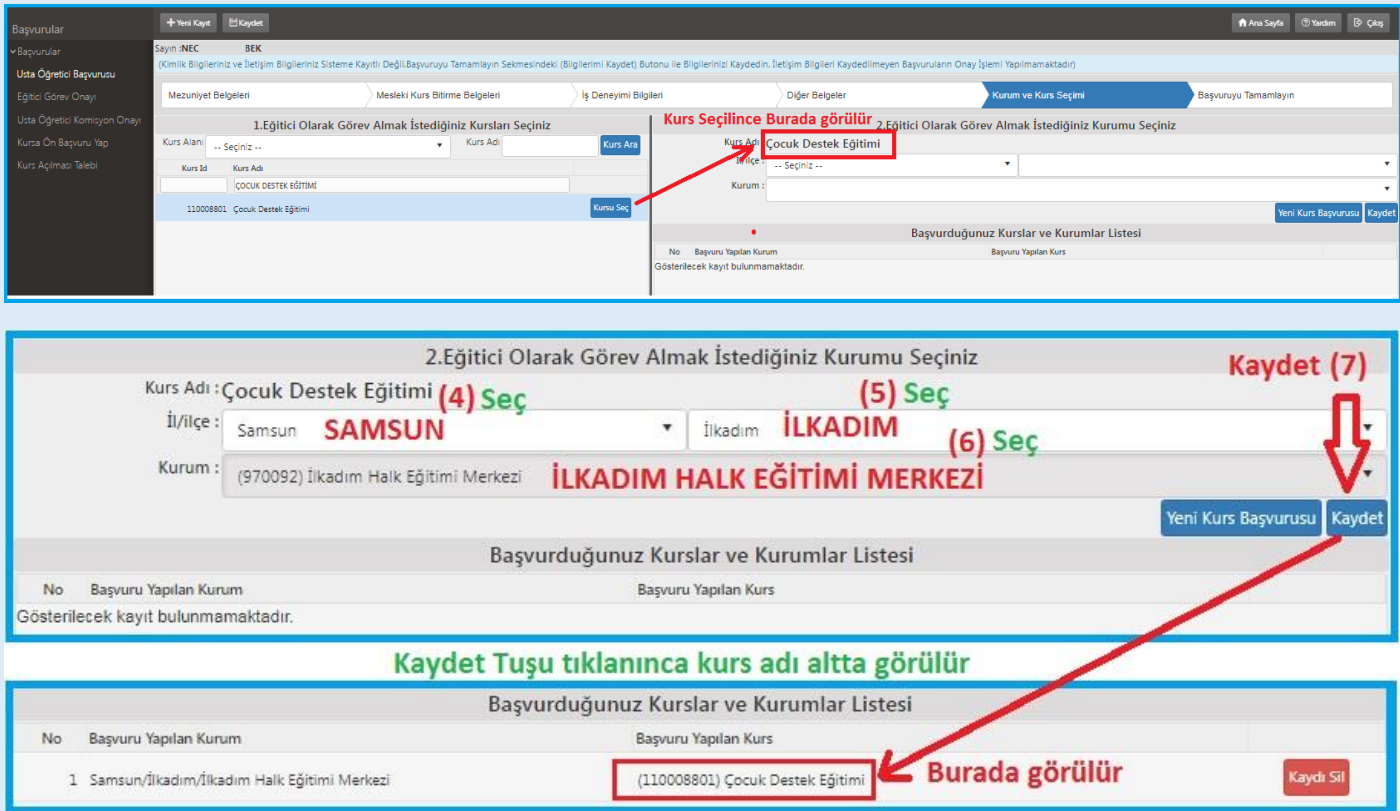

### SON AŞAMA, İŞLEM ONAYI

- **(1)** Telefon,
- **(2)** Mail,
- **(3)** Görev Talebi "**Meb Personeli**",
- **(4)** "**İşlemi Onayla**" ve son olarak da
- **(5)** "**Bilgileri Kaydet**" tıklanır.

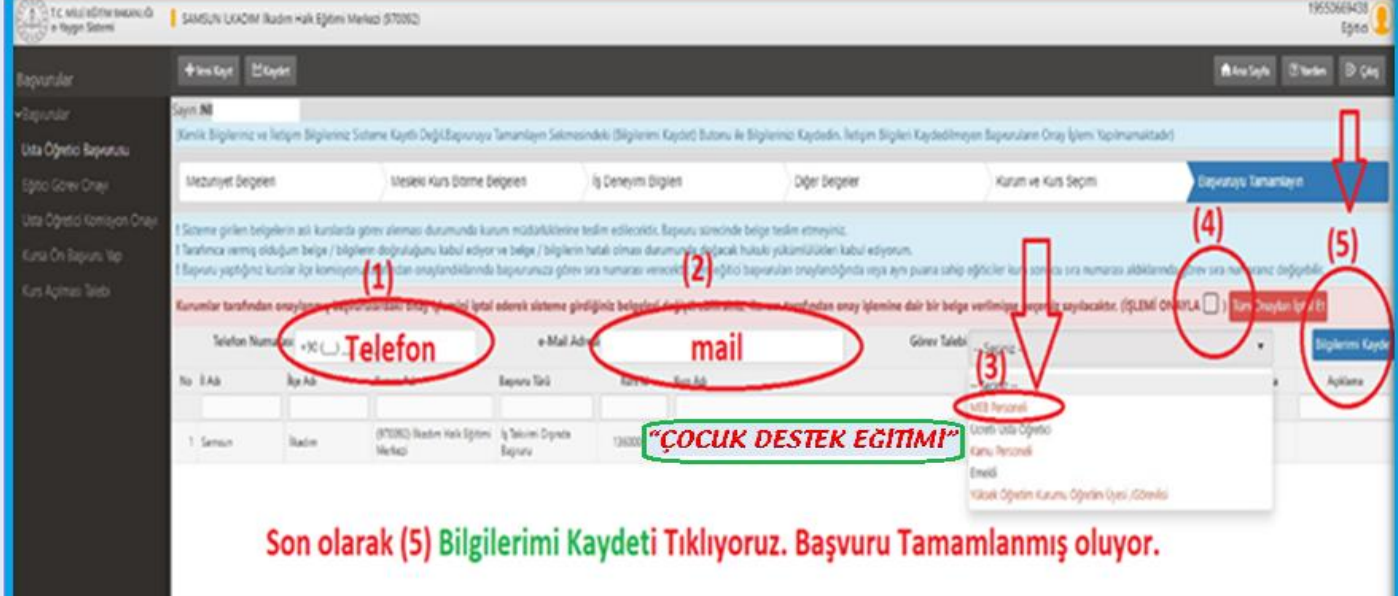

### **NOT: "***Ebeveyn Destek Eğitimi* **" Kursu için de aynı işlemler yerine getirilir.**

**Kurs Görevi Alma Başvuru Anlatımı Tamamlanmıştır**

# KURS ACILMA İSLEMLERİ

"Çocuk Destek Eğitimi" ve "Ebeveyn Destek Eğitimi" kurs açma başvuru ve evraklar İlkadım Halk Eğitimi Merkezi Müdürlüğüne ayrı ayrı hazırlanıp gönderilecektir.

### **E-Yaygın Üzerinden Kurs açılma Aşamaları**

- **1.** Kurs görevi alma talebi yapmış olan öğretmenler, altta örneği sunulan "*[Kurs Açma İstek ve E](https://samsunhem.meb.k12.tr/meb_iys_dosyalar/55/18/970092/dosyalar/2022_09/17111043_Dis-Kadrolu_Kurs_Acma_Formu_ve_EK-3_Onay_Belgesi-V.4.4.pdf?CHK=3635e5cfbe57a5d1b65e9141768d7568)-3 [Formu](https://samsunhem.meb.k12.tr/meb_iys_dosyalar/55/18/970092/dosyalar/2022_09/17111043_Dis-Kadrolu_Kurs_Acma_Formu_ve_EK-3_Onay_Belgesi-V.4.4.pdf?CHK=3635e5cfbe57a5d1b65e9141768d7568)*"nu **[\(Excel\)](https://samsunhem.meb.k12.tr/meb_iys_dosyalar/55/18/970092/dosyalar/2022_09/17111113_Kurs_Acma_Formu_ve_EK-3_Onay_Belgesi-V.4.4.pdf.rar?CHK=3635e5cfbe57a5d1b65e9141768d7568)** doldurur. Bu formda; öğretmen kişisel bilgileri ile zaman ve Veli ya da Kursiyer Çocuk bilgileri yer almaktadır. Veli ya da kursiyer çocuk sayısı en az 15 kişi olarak planlanmalıdır.
- **2.** Okul Müdürlükleri, öğretmenlerinin başvuru evraklarını İlkadım Halk Eğitimi Merkezi Müdürlüğüne **DYS** üzerinden gönderir.
- **3.** İlkadım Halk Eğitimi Merkezi Müdürlüğü **e-yaygın** sisteminde kurs planlaması yapar.
- **4.** Planlaması yapılan kurs, e-yaygın sistemi üzerinden sırası ile; Halk Eğitim Merkezi Müdür Yardımcısı, Halk Eğitim Merkezi Müdürü, İlçe Milli Eğitim Şube Müdürü ve İlçe Milli Eğitim Müdürü tarafından incelenir ve uygun olanlara onay verilerek resmi olarak açılmış olur.
- **5.** E-Yaygın sisteminde kursu planlanıp son anayı verilmiş olan ilgili öğretmen "*[Eğitici Görev Onayı](https://samsunhem.meb.k12.tr/meb_iys_dosyalar/55/18/970092/resimler/2022_06/15143110_egitici-gorev-onayi.jpg?CHK=740bb4dad659fcaa83c0ab60cde20d86)*" verir.[*Altta anlatımı vardır*]
- **6.** Kurs, planlanan tarihte başlatılması için hazır hale gelir.
- **7.** Kurs içeriklerinin yer aldığı Kurs Modülü "*[Modüler](https://e-yaygin.meb.gov.tr/pagePrograms.aspx)*" sistemden indirilir. Ders planlama ve işleyişi bu modül çerçevesinde gerçekleştirilir.
- **8.** Yıllık plan hazırlanır. *[\[İlkadım HEM Web Sitemizde Link vardır\]](https://samsunhem.meb.k12.tr/icerikler/yillik-plan-hazirlayan-ucretsiz-bir-web-sitesi-ziyaret-ediniz_8011572.html)*

## **KATILIM VE DEĞERLENDİRME**

#### EĞİTİMCİLERİN NİTELİĞİ

**Okul Öncesi**, **Çocuk Gelişimi ve Eğitimi**, alan öğretmeni olarak atananlar, fakülte mezunları veya Çocuk Gelişimi ve Eğitimi ile ilgili ön lisans programlarından mezun olanlar.

### EBEVEYN ŞARTI

**1-Çocuk Destek Eğitimi Programı'na katılım sağlayan 3-6 yaş grubundaki çocuğun ebeveyni olmak. 2-En az Ortaokul Mezunu olmak.**

#### KURSİYER ŞARTI

#### **PROGRAMA GİRİŞ KOŞULLARI**

- **1.** 36 ayını tamamlamış, 72 ayını tamamlamamış olmak.
- **2.** Veli / vasi izin belgesine sahip olmak.
- **3.** Okul öncesi eğitim kurumuna devam etmiyor olmak.
- **4.** Bu kurs programı için herhangi bir eğitim şartı aranmaz.

### ÖLÇME VE DEĞERLENDİRME

Kursun amaçlarına ulaşılıp ulaşılmadığını ölçmek için, bireyin süreç içerisinde yaptığı tüm öğrenim faaliyetleri değerlendirilmeli ancak bu çalışmalarla ilgili *not değerlendirmesi yapılmamalı*dır.

#### BELGELENDİRME

Kursa katılanlara 'Katılım Belgesi' verilir.

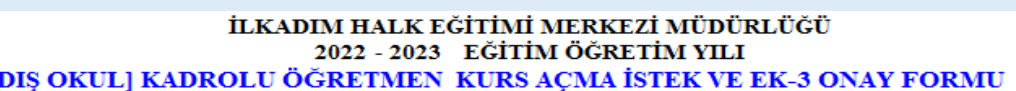

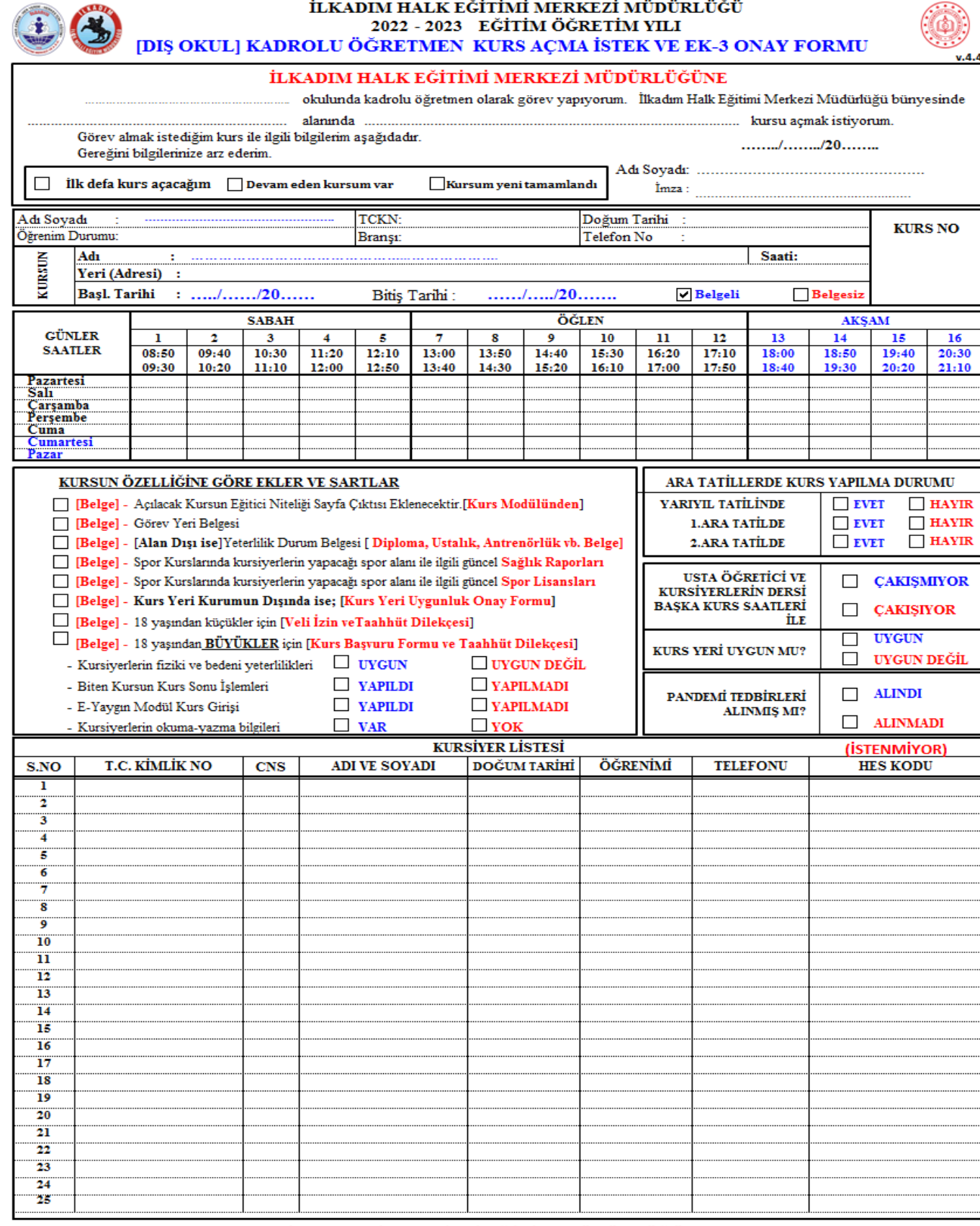

#### İLKADIM İLÇE MİLLİ EĞİTİM MÜDÜRLÜĞÜNE

KONU: Kurs Açma ve Görevlendirme Onayı

 $\mathbf{\dot{I}L} \mathbf{G} \mathbf{\dot{I}} \quad : \quad \mathbf{a})$ Milli Eğitim Bakanlığı Hayat Boyu Öğrenme Kurumları Yönetmeliği

b) İlkadım İlçe Milli Eğitim Müdürlüğünün 30.09.2019 tarih ve 22994783-135.01.01-E.18478203 sayılı yazısı.

İlgi (a) yönetmelik hükümlerine göre, açılacak kurs ile görevlendirilecek öğretmene dair teklif yukanda sunulmuştur.

Makamlannızca da uygun görüldüğü takdirde olurlannıza arz ederim.

İlkadım HEM Müdür Yrd.

#### **Murat YALCINKAYA** İlkadım HEM Müdürü

İlçe Milli Eğitim Şube Müdürü

### https://e-yaygin.meb.gov.tr/Login.aspx

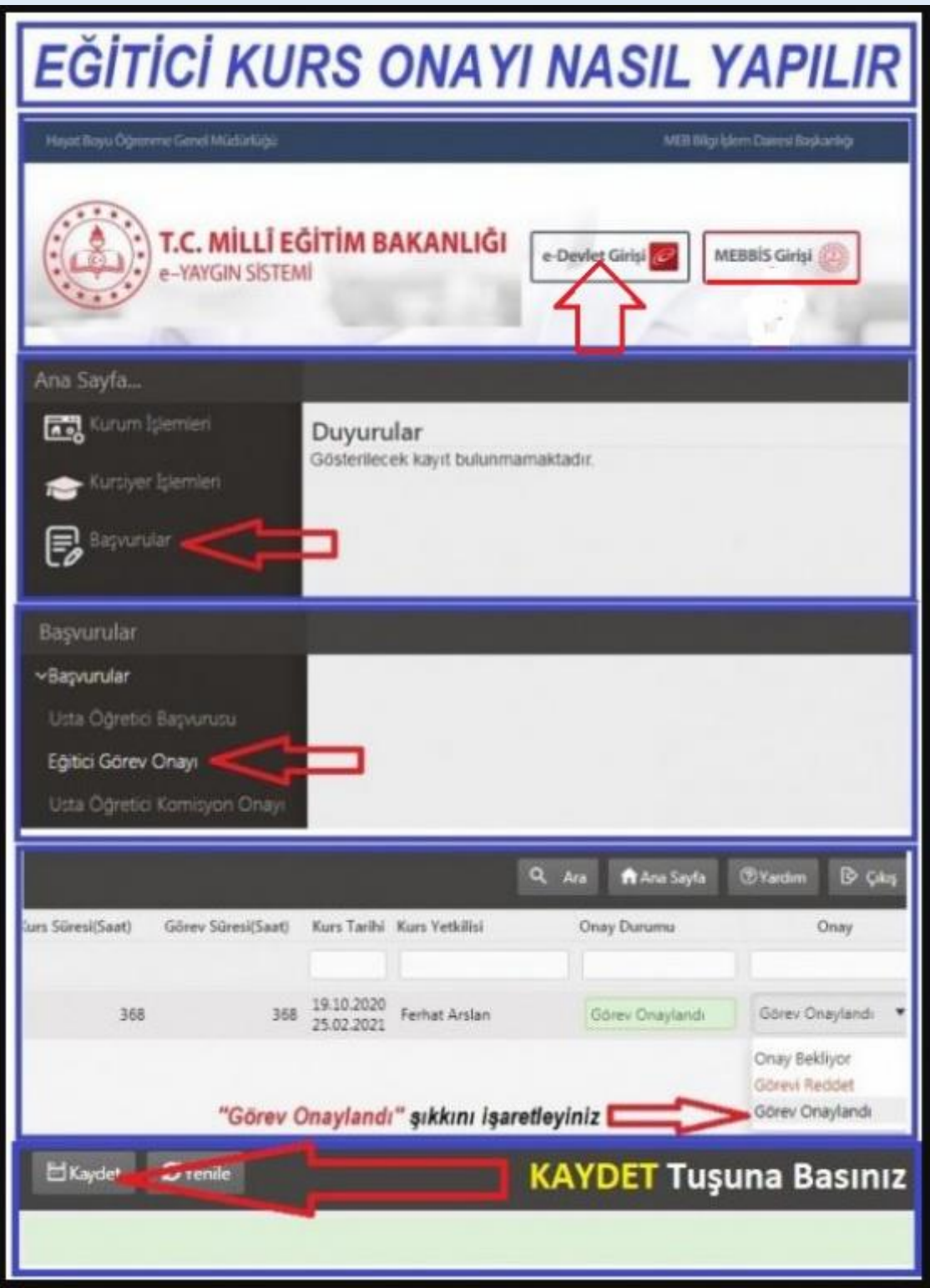